#### Ustreamでゆっくりしていってね!

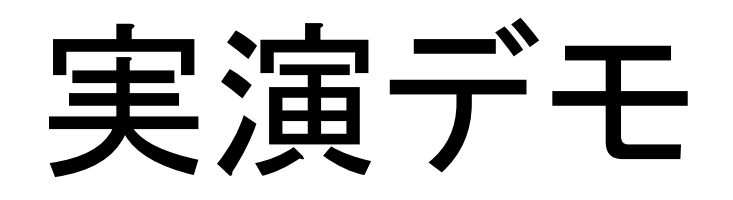

# ゆっくりしていって ね!!!

<http://www.ustream.tv/channel/saronpasu>

# これは何?

#### Ustream.tv のチャットを ゆっくりしていってね!の声で 音声読み上げするツールです

### 何が嬉しいの?

配信側 チャット画面をみなくても 内容が声で聞こえるので、 何かしながら配信とかができる

視聴者 配信側に声で話しかけるので、 一体感がある

仕組みとか

#### UstreamのI㻾Cチャットへ ボットを常駐させる

発言があったら、それを整形する

#### PCのスピーカーから ゆっくり声で読み上げる

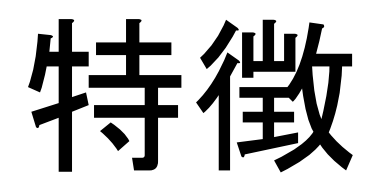

#### ・読み上げのパターンを拡張可能 ・割り込みが入ると、 別な声色で読み上げる ·Ust用に作ったけど、IRCなら どこでも使える

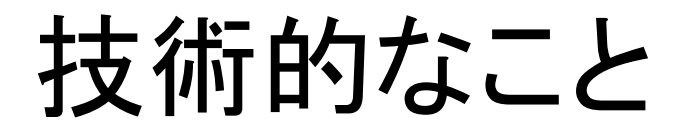

言語:Ruby(1.8.7) 環境:WindowsXP ライブラリ Nadoka(IRCクライアント) Kakasi(文章整形) AquesTalk(音声読み上げ)  $Exerb(Exe/ \sqrt{\nu} + -\frac{3}{2} \sqrt{\nu})$ 

# ここで配布してます

Githubの

saronpasu/UstreamSpeaker.git

詳しい説明は、Wikiにあります http://wiki.github. com/saronpasu/UstreamSpeaker

### ご清聴 ありがとうございました!